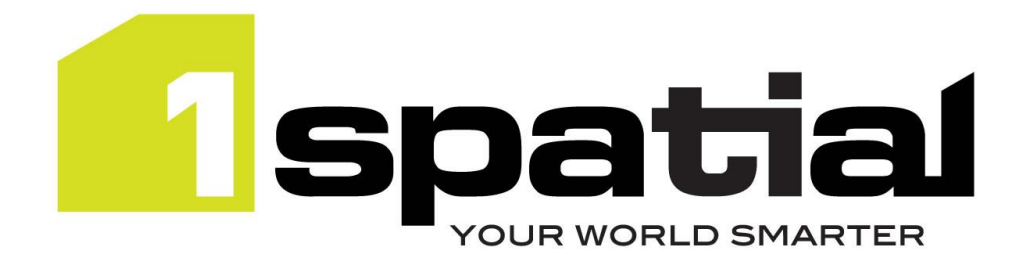

# Release Notes

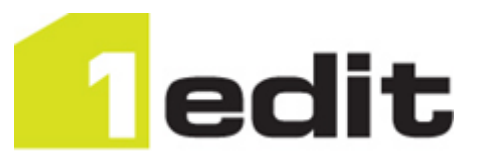

# 1Edit

**<Commercial-in-confidence>**

Version 3.2

24 June 2022

Copyright © 2022, 1Spatial plc All rights reserved. 1Spatial Group Limited • Registered in England No. 4785688 Registered Office Tennyson House, Cambridge Business Park, Cambridge, CB4 0WZ, UK Telephone: +44 (0)1223 420414 Fax: +44 (0)1223 420044 [www.1spatial.com](http://www.1spatial.com/)

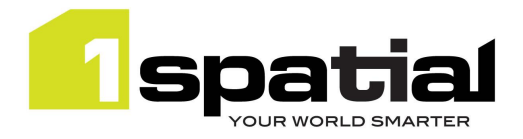

# Contents

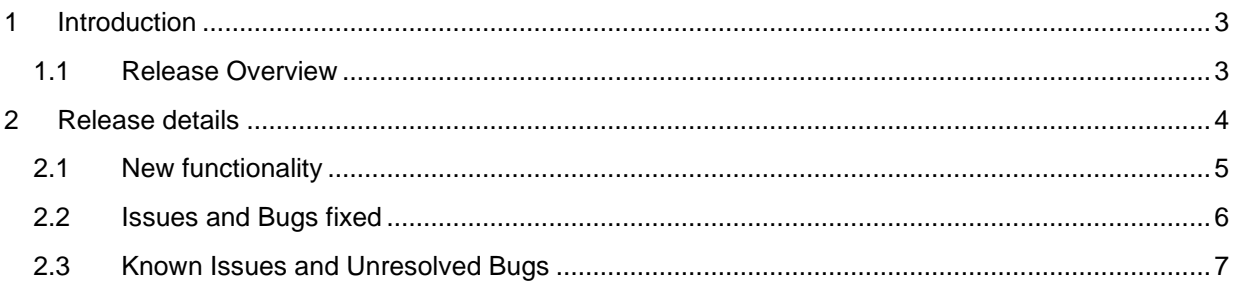

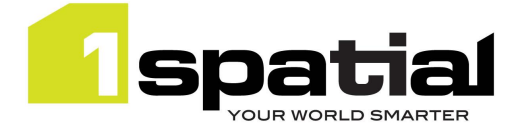

## <span id="page-2-0"></span>1 Introduction

#### <span id="page-2-1"></span>1.1 Release Overview

The purpose of the Release Note is to document new functionality, issues fixed and any known limitations of the new functionality. Installation pre-requisites and instructions are found in the Install Guide document for the same version.

Release Notes and Install Guides for previous 1Edit versions can be found at 1spatial.com/documentation.

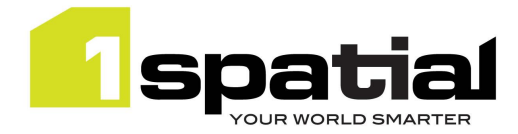

## <span id="page-3-0"></span>2 Release details

1Edit version 3.2 is a significant software release for general availability. The version includes the following functionality:

- Support for WMS layers for backdrop mapping
- Improved handling of heights (Z values)
- Full support for multiple raster images per style

1Edit version 3.2 includes functionality and issue fixes provided in version 3.1.4, an evaluation version with limited availability. Functionality and issue fixes for 1Edit version 3.1.4 are also described in this document.

#### **Important Notes**

On installation, depending on antivirus software or Microsoft Defender configuration users may get the following security warning for each of the PowerShell scripts needed (4) and once for the Template:

*"Run only scripts that you trust. While scripts from the internet can be useful, this script can potentially harm your computer. If you trust this script, use the Unblock-File cmdlet to allow the script to run without this warning message. Do you want to run C:\\*\*\*\*\1Edit\_3.2.0.0\Install.ps1? [D] Do not run [R] Run once [S] Suspend [?] Help (default is "D")"*

For each occurrence, select R to continue with the installation.

Projects created with previous versions of 1Edit may be incompatible with this version. Therefore, we advise you to delete your projects and recreate them in the new version after upgrade.

Specifically, validation rules which use substrings to compare dates should be rewritten to compare date fields directly.

Ensure that all validation rules check for null geometry before performing spatial relationship checks if the geometry can be empty (known issue PRIS-4972).

Validation rules that compare the ends of potentially closed lines may report a validation failure incorrectly during validation (known issue AMALGAM-1935). It is recommended that any such rules be disabled temporarily. A new version with this issue resolved will be released imminently.

Please contact 1Spatial support for further information if you are still having difficulty mitigating the issues described above.

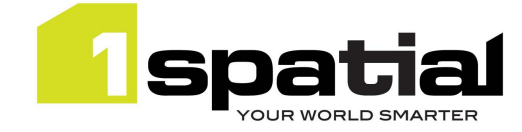

### <span id="page-4-0"></span>2.1 New functionality

New functionality in 1Edit version 3.2 since the last release 3.1.2, with reference to the version the item first appeared:

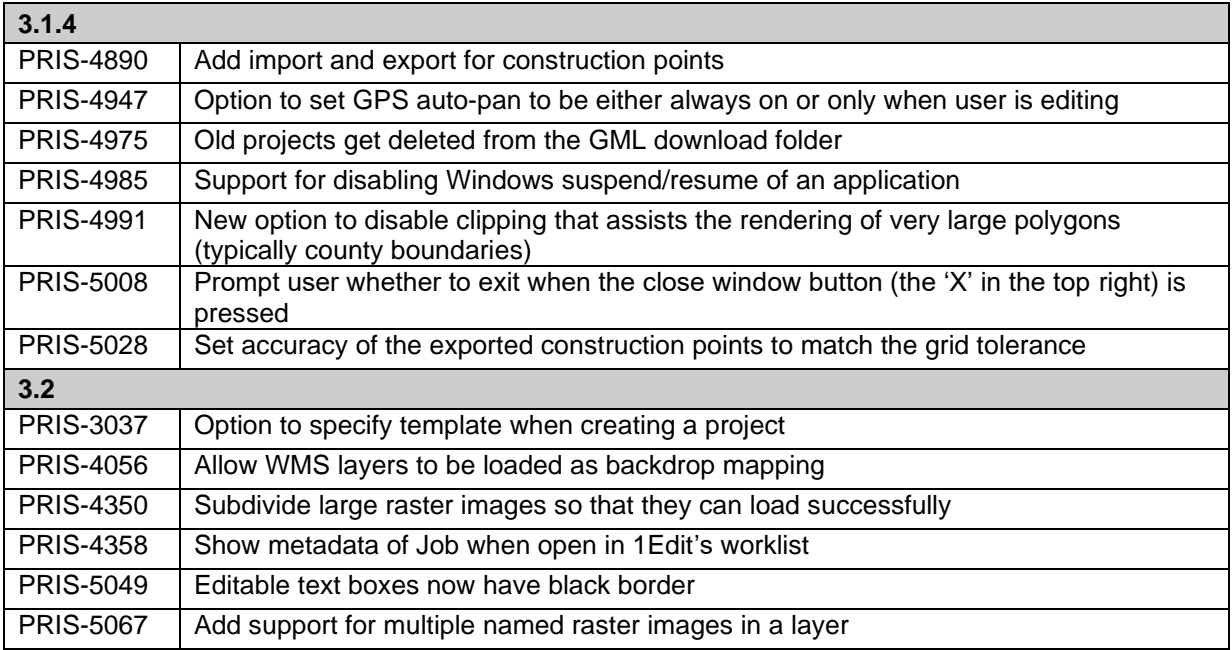

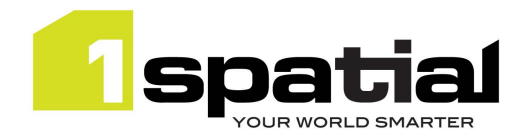

#### 1Edit

### <span id="page-5-0"></span>2.2 Issues and Bugs fixed

Issues and bugs fixed in 1Edit version 3.2 since the last release 3.1.2, with reference to the version the item first appeared:

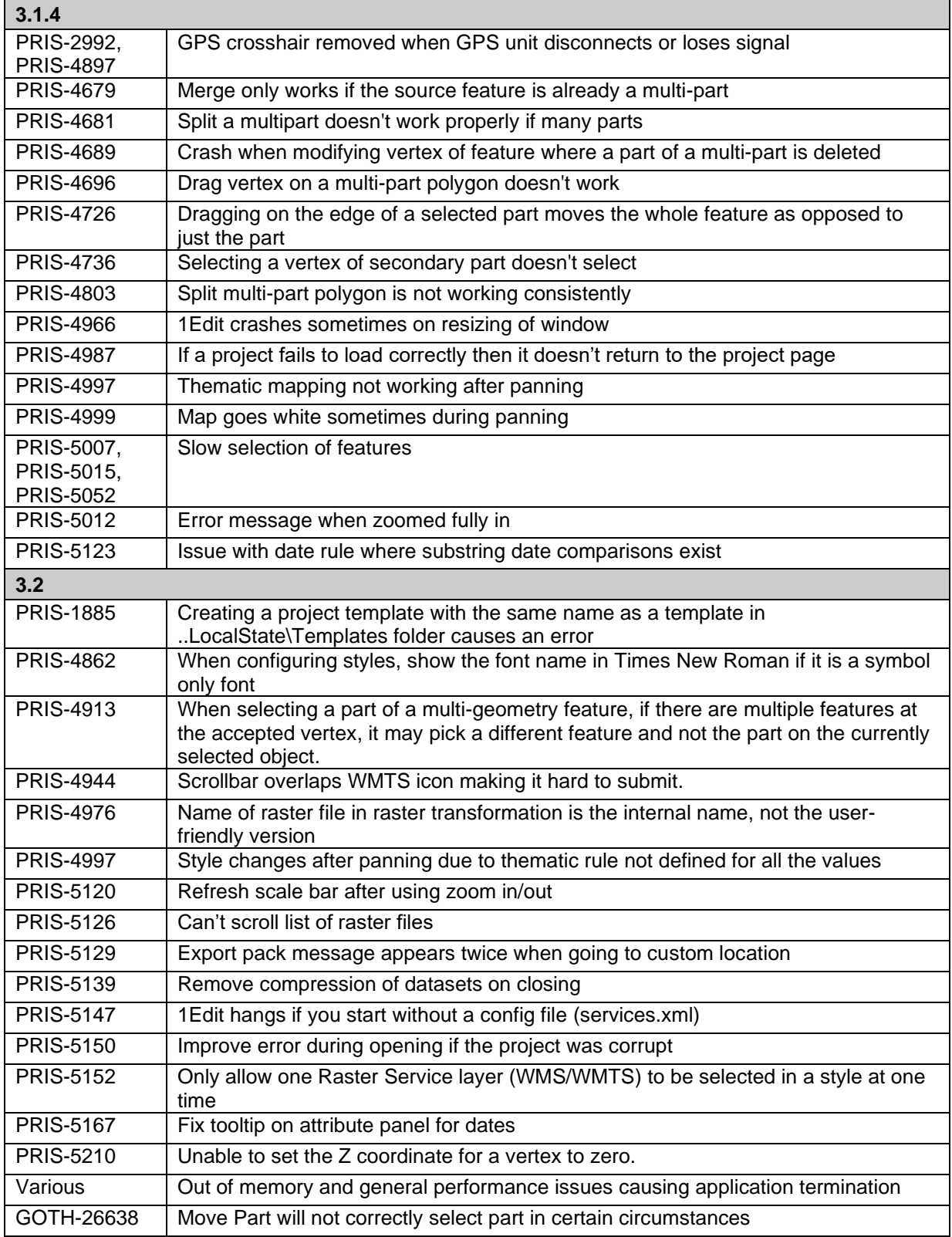

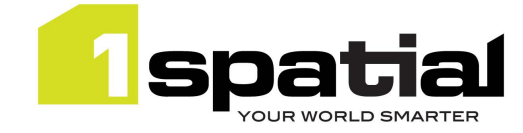

### <span id="page-6-0"></span>2.3 Known Issues and Unresolved Bugs

Known issues, including those carried forward from previous versions:

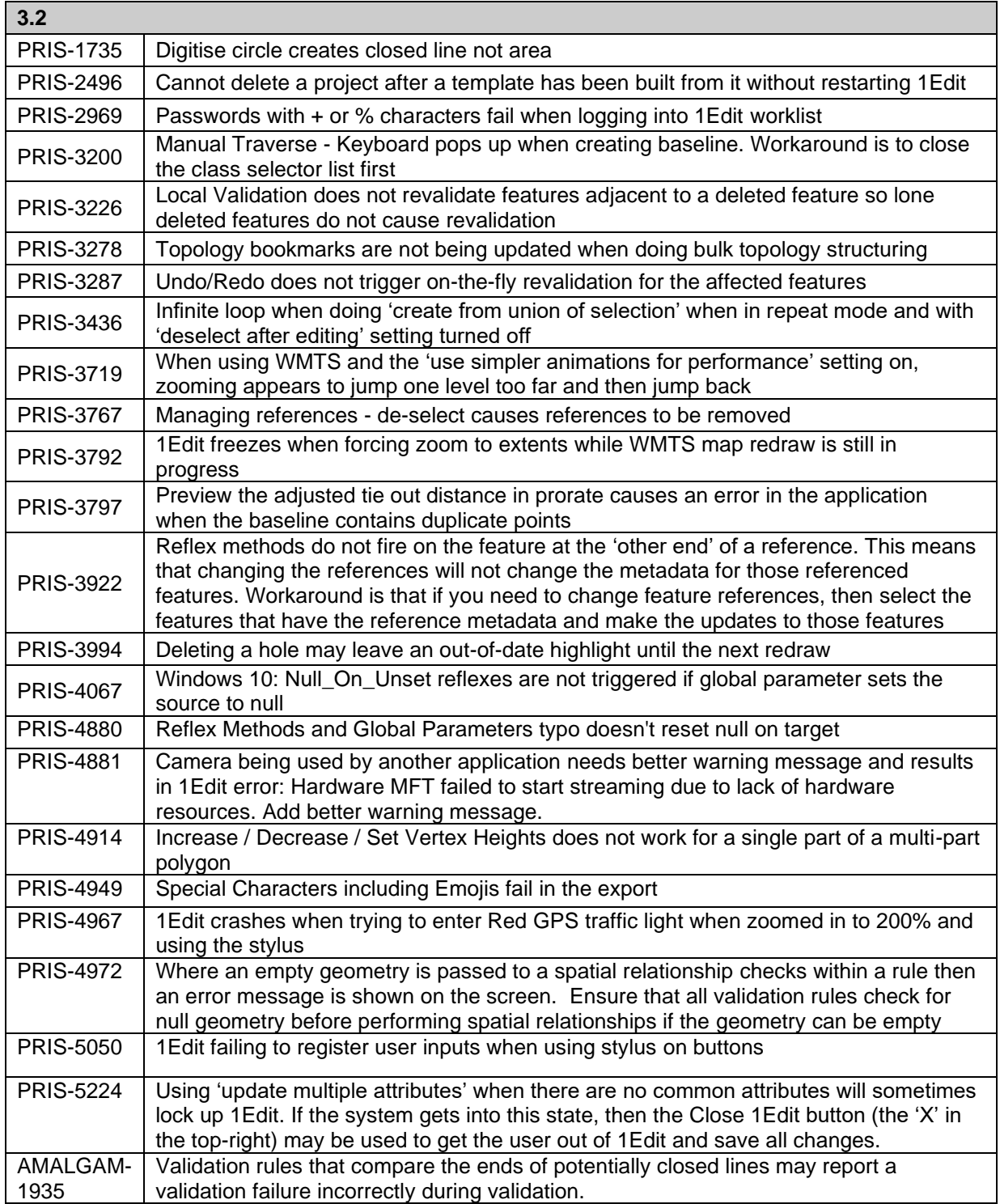